## **Class: X Session: 2022-23 Computer Applications (Code 165) Marking Scheme (Theory)**

## **Maximum Marks: 50 Time Allowed: 2 hours**

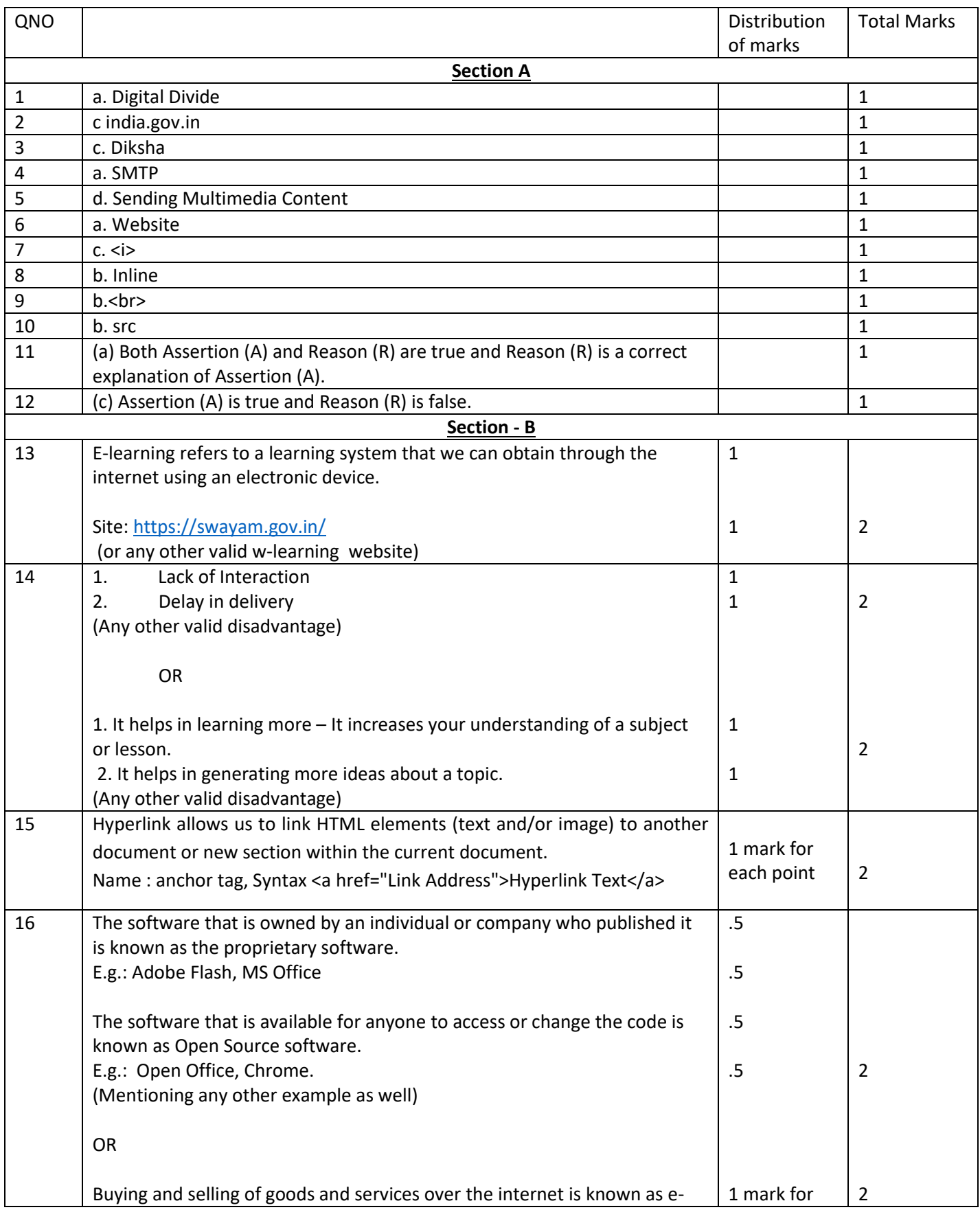

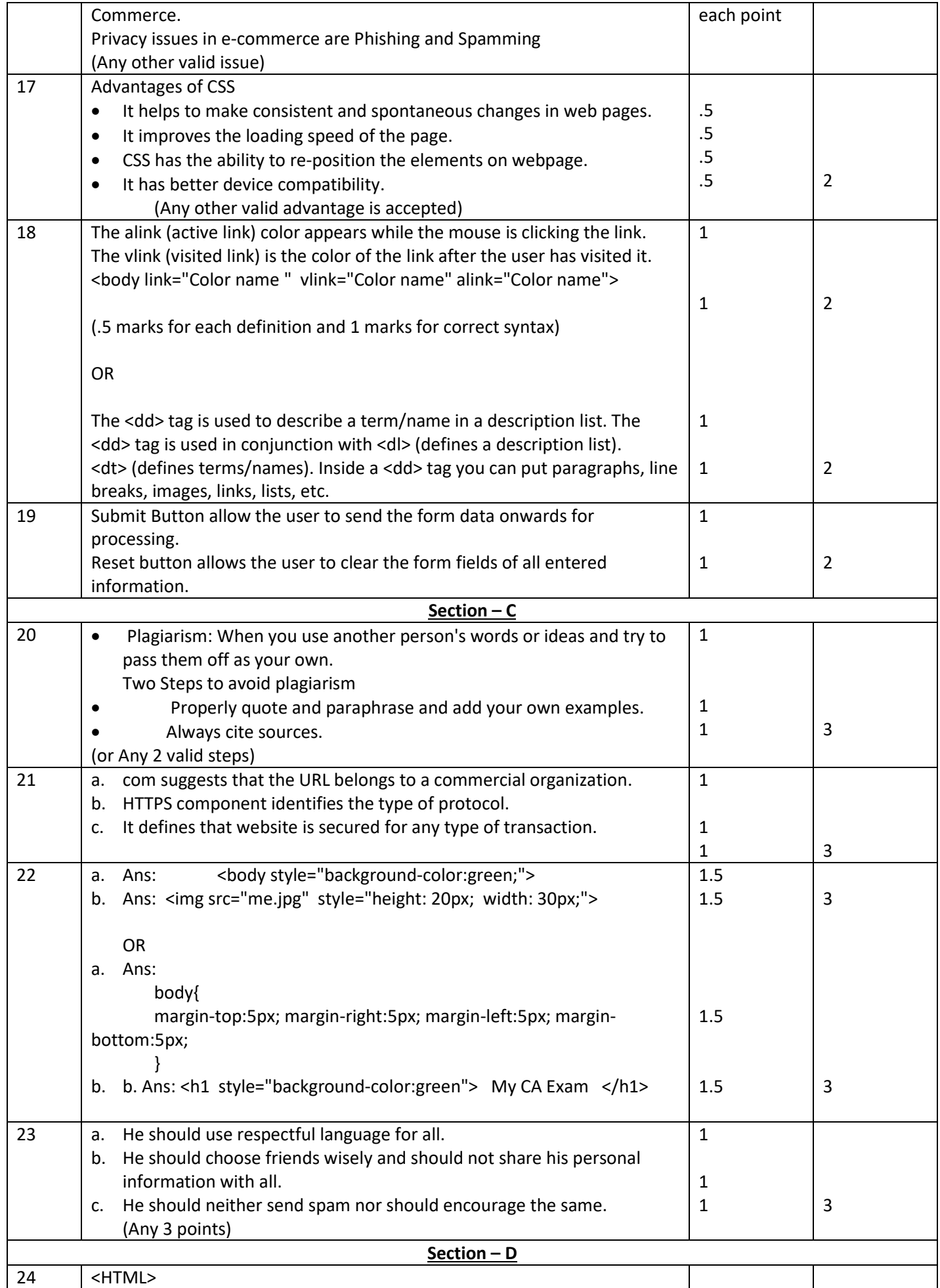

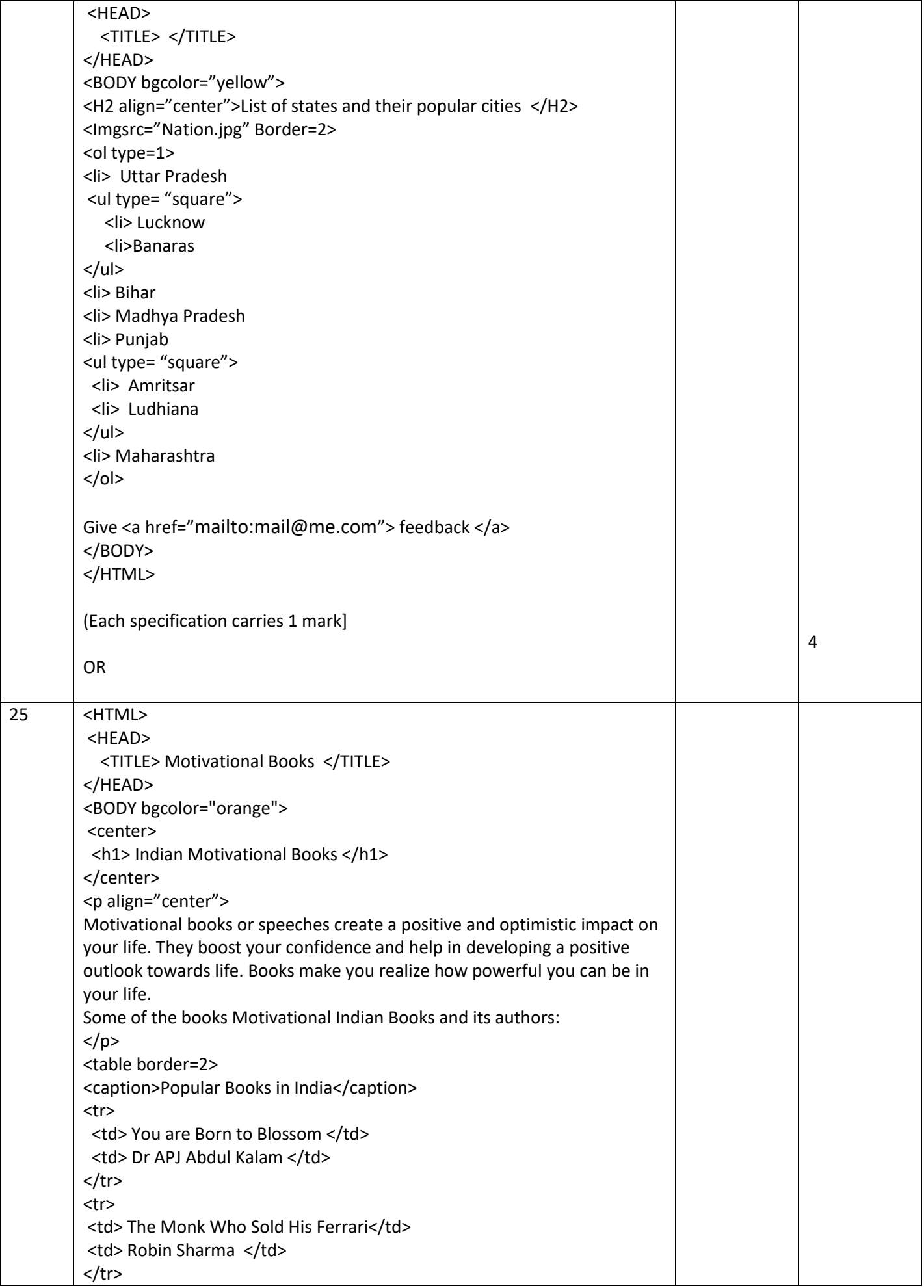

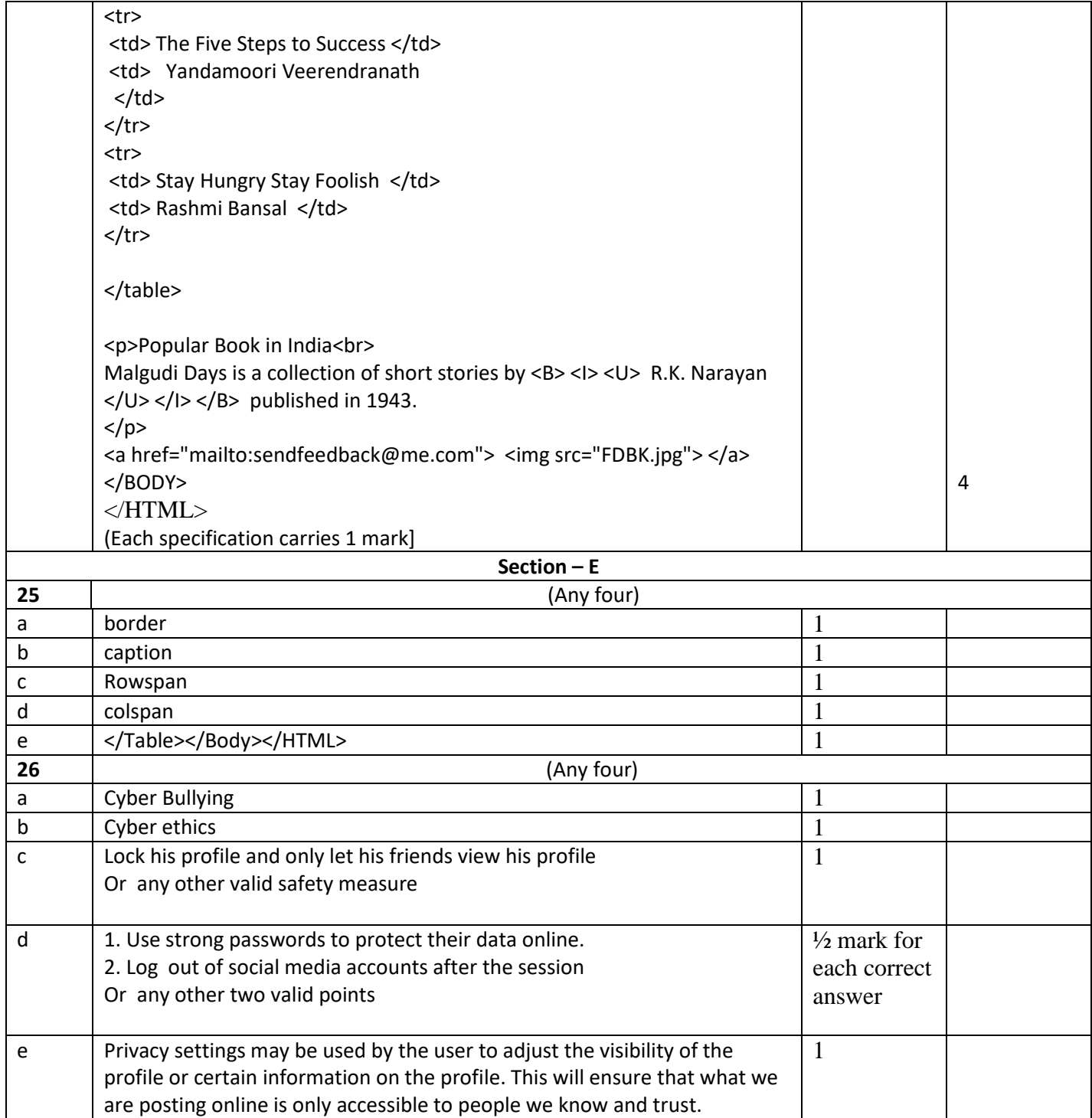